# ФЕДЕРАЛЬНОЕ АГЕНТСТВО ЖЕЛЕЗНОДОРОЖНОГО ТРАНСПОРТА

Федеральное государственное бюджетное образовательное учреждение высшего образования

«Иркутский государственный университет путей сообщения»

**Красноярский институт железнодорожного транспорта** 

– филиал Федерального государственного бюджетного образовательного учреждения высшего образования «Иркутский государственный университет путей сообщения» (КрИЖТ ИрГУПС)

УТВЕРЖДЕНА приказ и.о. ректора от «17» июня 2022 г. № 78

# **Б1.О.48 Контактные сети и линии электропередач**

# рабочая программа дисциплины

Специальность – 23.05.05 Системы обеспечения движения поездов

Специализация – Электроснабжение железных дорог

Квалификация выпускника – инженер путей сообщения Форма и срок обучения – очная форма, 5 лет обучения; заочная форма, 6 лет обучения Кафедра-разработчик программы – Системы обеспечения движения поездов

Общая трудоемкость в з.е. – 9 Часов по учебному плану – 324

Формы промежуточной аттестации в семестрах/на курсах очная форма обучения:

зачет – 6, экзамен – 7, курсовой проект – 7 заочная форма обучения

зачет – 4, экзамен – 5, курсовой проект – 5

**Очная форма обучения Распределение часов дисциплины по семестрам**

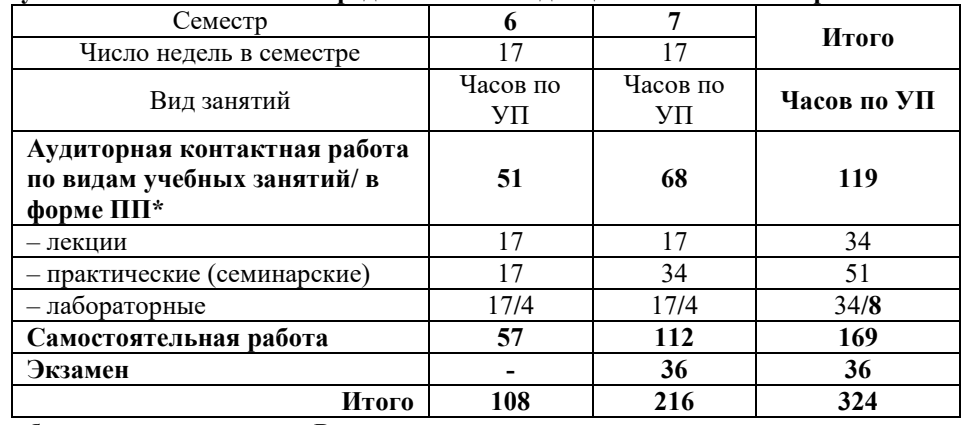

**Заочная форма обучения Распределение часов дисциплины по курсам**

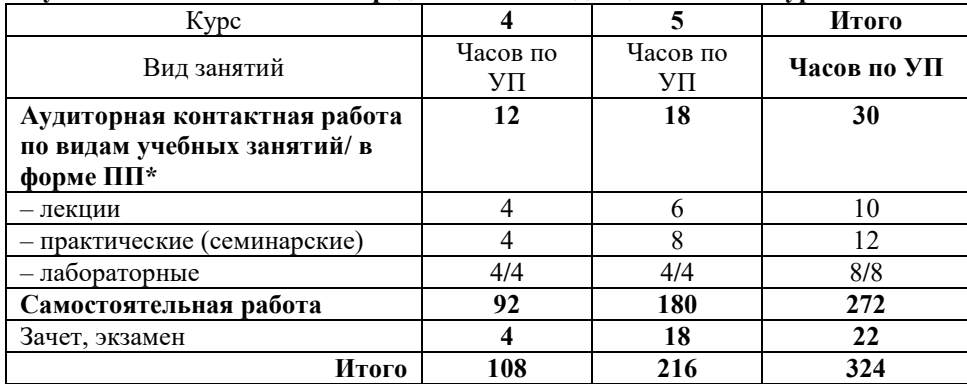

\* В форме ПП – в форме практической подготовки КРАСНОЯРСК

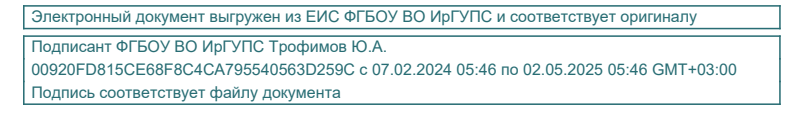

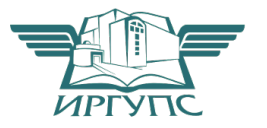

Рабочая программа дисциплины разработана в соответствии с федеральным государственным образовательным стандартом высшего образования – специалитет по специальности 23.05.05 Системы обеспечения движения поездов, утверждённым приказом Минобрнауки России от 27.03.2018 г. № 217.

Программу составил: ст. преподаватель Т.В. Щеголева

Рабочая программа рассмотрена и одобрена для использования в учебном процессе на заседании кафедры «Системы обеспечения движения поездов», протокол от 05» апреля 2022 г. № 10.

Зав. кафедрой*,* канд. техн. наук, доцентО.В. Колмаков

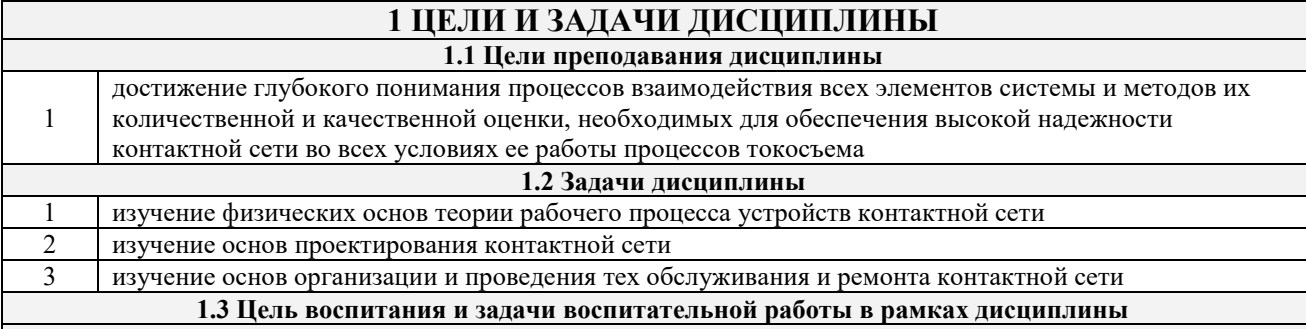

**Профессионально-трудовое воспитание обучающихся**  Цель профессионально-трудового воспитания – формирование у обучающихся осознанной профессиональной ориентации, понимания общественного смысла труда и значимости его для себя лично, ответственного, сознательного и творческого отношения к будущей деятельности, профессиональной этики, способности предвидеть изменения, которые могут возникнуть в профессиональной деятельности, и умению работать в

изменённых, вновь созданных условиях труда.

Цель достигается по мере решения в единстве следующих задач:

– формирование сознательного отношения к выбранной профессии;

– воспитание чести, гордости, любви к профессии, сознательного отношения к профессиональному долгу,

понимаемому как личная ответственность и обязанность;

– формирование психологии профессионала;

– формирование профессиональной культуры, этики профессионального общения;

– формирование социальной компетентности и другие задачи, связанные с имиджем профессии и авторитетом транспортной отрасли.

# **2 МЕСТО ДИСЦИПЛИНЫ В СТРУКТУРЕ ОПОП**

**2.1 Требования к предварительной подготовке обучающегося**

Б1.О.46 Тяговые и трансформаторные подстанции

Б1.В.ДВ.02.01 Электронная техника и преобразователи в электроснабжении

Б1.В.ДВ.02.02 Силовая электроника в системах электроснабжения железных дорог

#### **2.2 Дисциплины и практики, для которых изучение данной дисциплины необходимо как предшествующее**

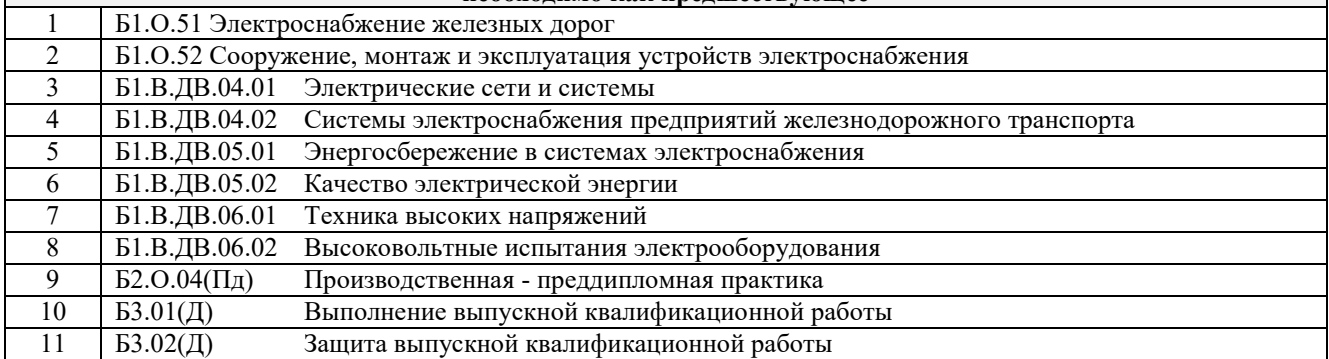

# **3 ПЛАНИРУЕМЫЕ РЕЗУЛЬТАТЫ ОБУЧЕНИЯ ПО ДИСЦИПЛИНЕ, СООТНЕСЕННЫЕ С ТРЕБОВАНИЯМИ К РЕЗУЛЬТАТАМ ОСВОЕНИЯ ОБРАЗОВАТЕЛЬНОЙ ПРОГРАММЫ**

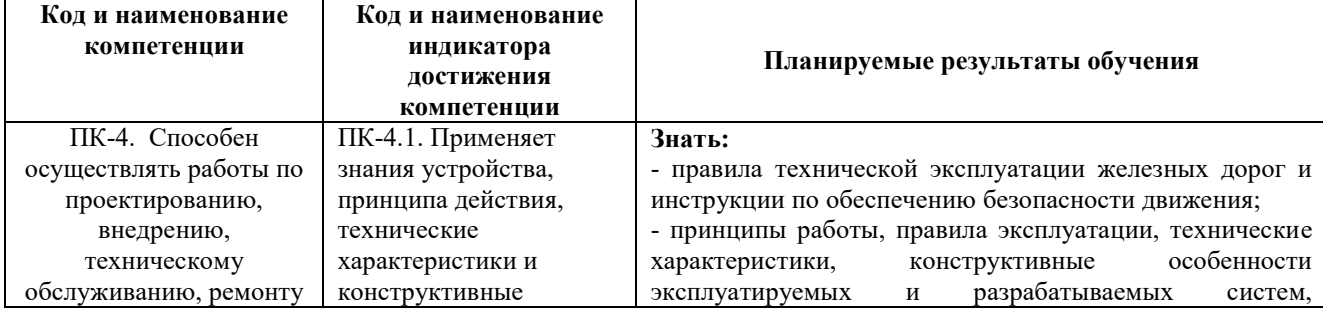

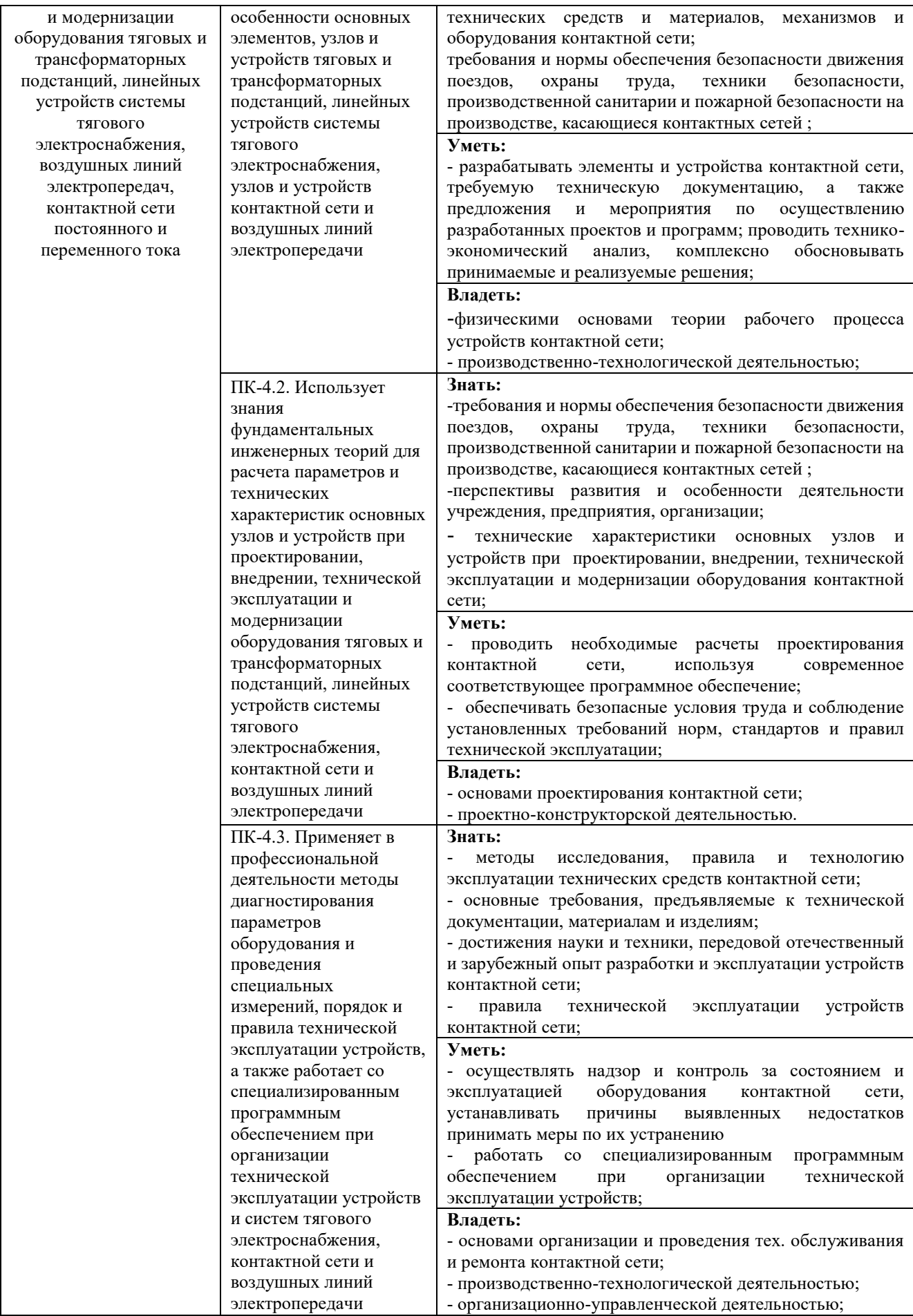

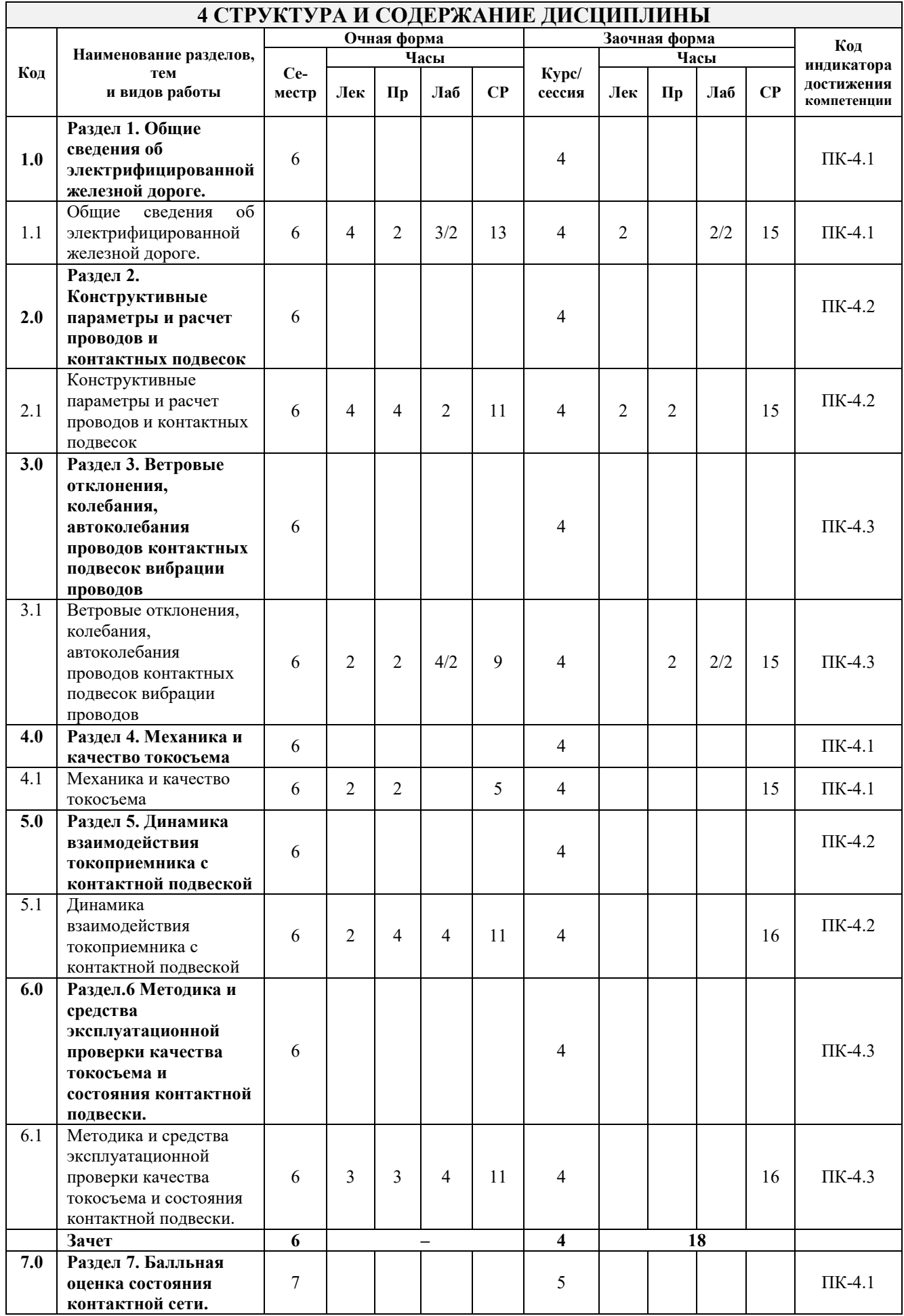

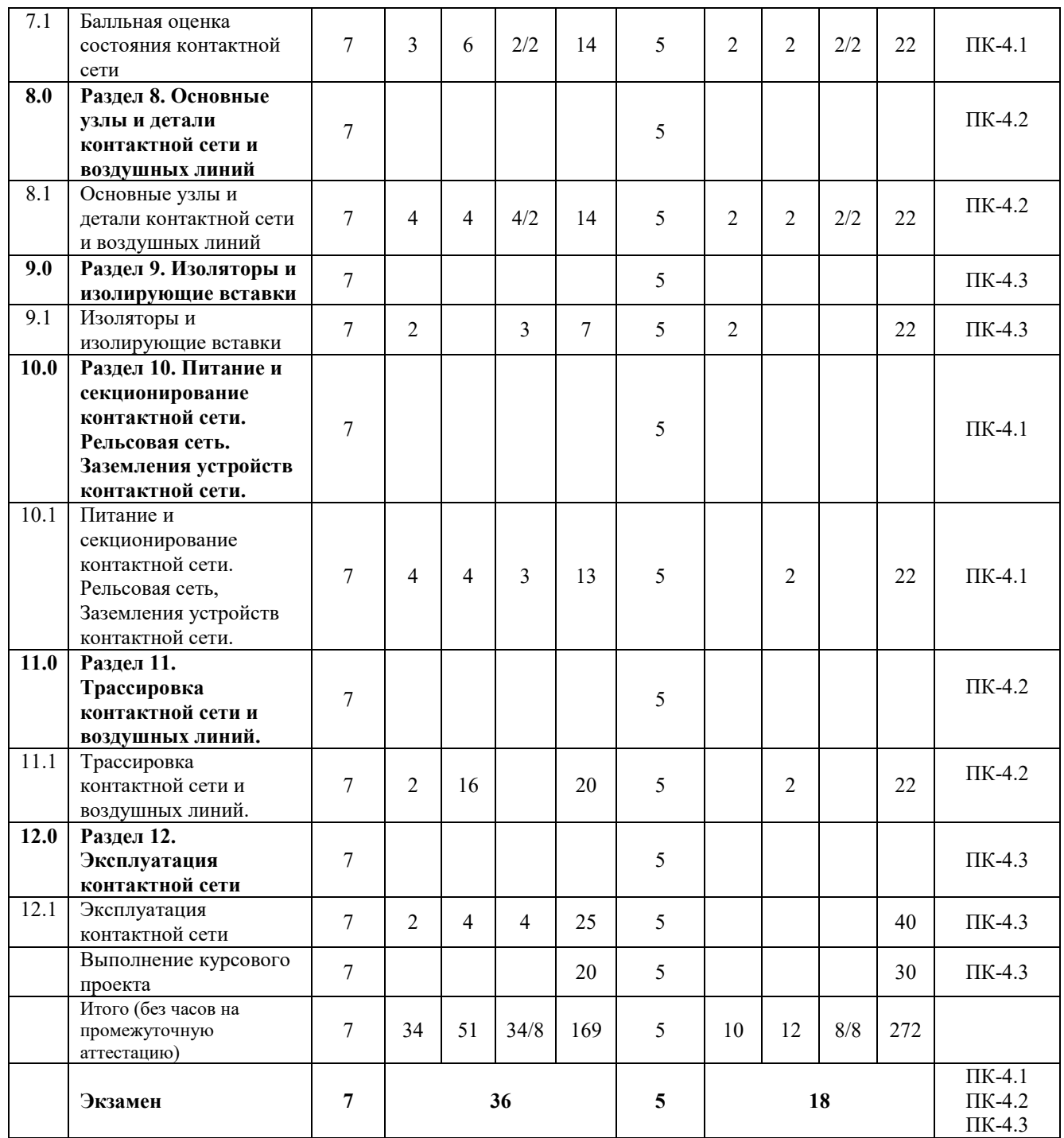

# **.5 ФОНД ОЦЕНОЧНЫХ СРЕДСТВ ДЛЯ ПРОВЕДЕНИЯ ТЕКУЩЕГО КОНТРОЛЯ УСПЕВАЕМОСТИ И ПРОМЕЖУТОЧНОЙ АТТЕСТАЦИИ ОБУЧАЮЩИХСЯ ПО ДИСЦИПЛИНЕ**

Фонд оценочных средств для проведения текущего контроля успеваемости и промежуточной аттестации по дисциплине оформлен в виде приложения № 1 к рабочей программе дисциплины и размещен в электронной информационно-образовательной среде КрИЖТ ИрГУПС, доступной обучающемуся через его личный кабинет.

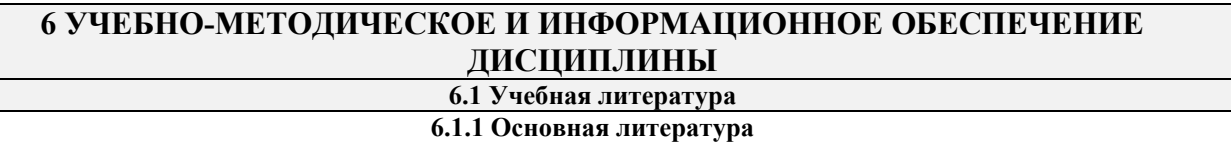

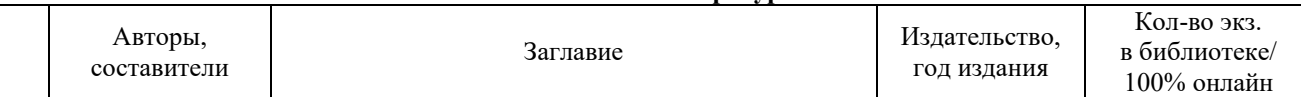

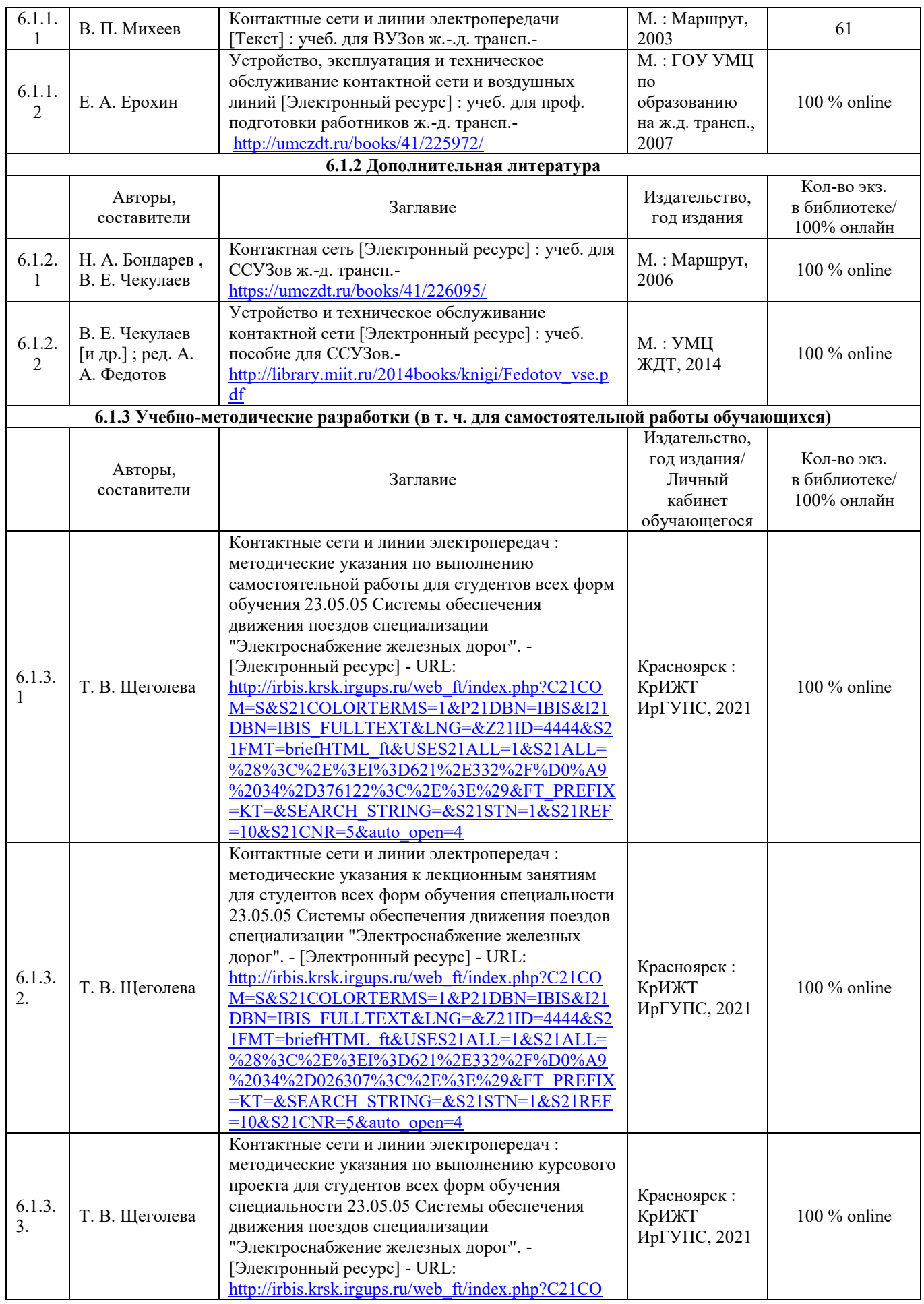

![](_page_7_Picture_376.jpeg)

![](_page_8_Picture_210.jpeg)

# **7 ОПИСАНИЕ МАТЕРИАЛЬНО-ТЕХНИЧЕСКОЙ БАЗЫ, НЕОБХОДИМОЙ ДЛЯ ОСУЩЕСТВЛЕНИЯ УЧЕБНОГО ПРОЦЕССА ПО ДИСЦИПЛИНЕ**

![](_page_8_Picture_211.jpeg)

# **8 МЕТОДИЧЕСКИЕ УКАЗАНИЯ ДЛЯ ОБУЧАЮЩИХСЯ ПО ОСВОЕНИЮ ДИСЦИПЛИНЫ**

![](_page_9_Picture_227.jpeg)

![](_page_10_Picture_177.jpeg)

**Приложение № 1 к рабочей программе Б1.О.48 Контактные сети и линии электропередач**

# **ФОНД ОЦЕНОЧНЫХ СРЕДСТВ для проведения текущего контроля успеваемости и промежуточной аттестации по дисциплине Б1.О.48 Контактные сети и линии электропередач**

### **1. Общие положения**

Фонд оценочных средств является составной частью нормативно-методического обеспечения системы оценки качества освоения обучающимися образовательной программы.

Фонды оценочных средств предназначены для использования обучающимися, преподавателями, администрацией Университета, а так же сторонними образовательными организациями для оценивания качества освоения образовательной программы и уровня сформированности компетенций у обучающихся.

В соответствии с требованиями действующего законодательства в сфере образования, оценочные средства представляются в виде ФОС для проведения промежуточной аттестации обучающихся по дисциплине (модулю), практике. С учетом действующего в Университете Положения о формах, периодичности и порядке текущего контроля успеваемости и промежуточной аттестации обучающихся (высшее образование – бакалавриат, специалитет, магистратура), в состав ФОС для проведения промежуточной аттестации по дисциплине (модулю), практике включаются оценочные средства для проведения текущего контроля успеваемости обучающихся.

Задачами ФОС являются:

– оценка достижений обучающихся в процессе изучения дисциплины (модуля) или прохождения практики;

– обеспечение соответствия результатов обучения задачам будущей профессиональной деятельности через совершенствование традиционных и внедрение инновационных методов обучения в образовательный процесс;

– самоподготовка и самоконтроль обучающихся в процессе обучения.

Фонд оценочных средств сформирован на основе ключевых принципов оценивания: валидность, надежность, объективность, эффективность.

Для оценки уровня сформированности компетенций используется трехуровневая система:

– минимальный уровень освоения, обязательный для всех обучающихся по завершению освоения ОПОП; дает общее представление о виде деятельности, основных закономерностях функционирования объектов профессиональной деятельности, методов и алгоритмов решения практических задач;

– базовый уровень освоения, превышение минимальных характеристик сформированности компетенций; позволяет решать типовые задачи, принимать профессиональные и управленческие решения по известным алгоритмам, правилам и методикам;

– высокий уровень освоения, максимально возможная выраженность характеристик компетенций; предполагает готовность решать практические задачи повышенной сложности, нетиповые задачи, принимать профессиональные и управленческие решения в условиях неполной определенности, при недостаточном документальном, нормативном и методическом обеспечении.

## **2 Перечень компетенций с указанием этапов их формирования в процессе освоения образовательной программы**

 Дисциплина «Контактные сети и линии электропередач» участвует в формировании компетенций:

**ПК-4:** Способен осуществлять работы по проектированию, внедрению, техническому обслуживанию, ремонту и модернизации оборудования тяговых и трансформаторных подстанций, линейных устройств системы тягового электроснабжения, воздушных линий электропередач, контактной сети постоянного и переменного тока.

![](_page_13_Picture_402.jpeg)

# **Программа контрольно-оценочных мероприятий за период изучения дисциплины заочная форма обучения**

![](_page_14_Picture_396.jpeg)

# **Описание показателей и критериев оценивания компетенций**

# **на различных этапах их формирования, описание шкал оценивания**

Контроль качества освоения дисциплины включает в себя текущий контроль успеваемости и промежуточную аттестацию. Текущий контроль успеваемости и промежуточная аттестация обучающихся проводятся в целях установления соответствия достижений обучающихся поэтапным требованиям образовательной программы к результатам обучения и формирования компетенций.

Текущий контроль успеваемости – основной вид систематической проверки знаний, умений, навыков обучающихся. Задача текущего контроля – оперативное и регулярное управление учебной деятельностью обучающихся на основе обратной связи и корректировки. Результаты оценивания учитываются в виде средней оценки при проведении промежуточной аттестации.

Для оценивания результатов обучения используется четырехбалльная шкала: «отлично», «хорошо», «удовлетворительно», «неудовлетворительно» и/или двухбалльная шкала: «зачтено», «не зачтено».

Компьютерное тестирование обучающихся используется при проведении текущего контроля знаний обучающихся. Результаты тестирования могут быть использованы при проведении промежуточной аттестации.

Перечень оценочных средств, используемых для оценивания компетенций на различных этапах их формирования, а также краткая характеристика этих средств приведены в таблице

![](_page_15_Picture_293.jpeg)

**Критерии и шкалы оценивания компетенций в результате изучения дисциплины при проведении промежуточной аттестации в форме зачета и экзамена. Шкала оценивания уровня освоения компетенций**

![](_page_16_Picture_231.jpeg)

# **Критерии и шкалы оценивания результатов обучения при проведении текущего контроля успеваемости**

# Защита лабораторной работы

![](_page_16_Picture_232.jpeg)

![](_page_17_Picture_210.jpeg)

# Курсовой проект

![](_page_17_Picture_211.jpeg)

![](_page_17_Picture_212.jpeg)

![](_page_18_Picture_273.jpeg)

Результаты тестирования могут быть использованы при проведении промежуточной аттестации.

#### **Критерии и шкала оценивания промежуточной аттестации в форме экзамена**

![](_page_18_Picture_274.jpeg)

#### **Критерии и шкала оценивания промежуточной аттестации в форме зачета:**

![](_page_18_Picture_275.jpeg)

# **3. Типовые контрольные задания или иные материалы, необходимые для оценки знаний, умений, навыков и (или) опыта деятельности**

#### **3.1 Перечень теоретических вопросов к зачету**

- 1. Контактная подвеска. Определение. Состав.
- 2. Контактная сеть. Определение. Состав.
- 3. Воздушная линия. Пролёт ВЛ. Стрела провеса. Габарит провода. Особенности конструкции.
- 4. Критерии оценки контактной сети.
- 5. Основные требования, предъявляемые к контактной сети для обеспечения бесперебойного токосъёма.
- 6. Классификация цепных подвесок.
- 7. Состав арматуры и основных узлов контактных подвесок. Требования.
- 8. Опорные узлы контактных подвесок. Требования. Виды опорных узлов.
- 9. Фиксаторы. Назначение. Классификация. Условия работы.
- 10. Анкерные участки контактных подвесок и их сопряжения. Основные силы, действующие на провода анкерного участка.
- 11. Воздушные стрелки. Назначение. Основные требования. Устройство.
- 12. Контактная подвеска в искусственных сооружениях.
- 13. Изоляторы. Назначение. Требование. Конструкции. Характеристики.
- 14. Питание и секционирование контактной сети.
- 15. Схемы питания и секционирования.
- 16. Станции стыкования переменного и постоянного тока.
- 17. Изолирующие сопряжения, нейтральные вставки и секционные изоляторы.
- 18. Рельсовая сеть, заземления и разрядники.
- 19. Поддерживающие и опорные конструкции. Назначение. Классификация. Устройство.

20. Расчёт опорных устройств. Определение расчётных усилий от изменения направления провода на прямом и кривом участке.

# **3.2 Перечень теоретических вопросов к экзамену**

- 1. Расчёт свободно подвешенного провода. Управление провисания свободно подвешенного провода.
- 2. Расчёт свободно подвешенного провода при изменении атмосферных условий.
- 3. Понятие критического, эквивалентного пролёта. Определение расчётного режима.
- 4. Последовательность расчёта провода в анкерном участке.
- 5. Особенности механического расчёта цепной контактной подвески.
- 6. Особенности расчёта отклонений проводов под действием ветра и определение допустимой длины пролёта.
- 7. Токосъём. Цели и методы исследования взаимодействия токоприёмников и контактной подвески.
- 8. Токосъём. Критерии оценки качества токосъёма.
- 9. Токосъём. Основные параметры взаимодействующих устройств. Параметры контактной подвески. Параметр токосъёма и их влияния на качество токосъёма.
- 10. Взаимодействие токоприёмников с контактной сетью на воздушных стрелках, сопряжениях анкерных участков и секционных изоляторов.
- 11. Особенности токосъёма в тяжёлых метеоусловиях. Токосъём при нескольких рабочих токоприемниках и при высокоскоростном движении.
- 12. Температура проводов контактной сети с учётом их нагревания протекающими токами.
- 13. Обрыв проводов контактной сети.
- 14. Расчёт и анализ износа контактного провода. Определение потребности нового контактного провода на замену изношенного.
- 15. Методика расчёта эластичности и жесткости контактной подвески в пролёте.
- 16. Выбор консолей и фиксаторов.
- 17. Определение положения контактных проводов.
- 18. Измерения натяжения контактных проводов.
- 19. Трассировка контактной сети.

# **3.3 Лабораторные работы**

Лабораторная работа № 1 «Общие сведения об электрифицированных железных дорогах», выполняемая в рамках практической подготовки

(трудовая функция F/01.6 Выполнение работ по техническому обслуживанию и ремонту оборудования тяговых подстанций, линейных устройств системы тягового электроснабжения, F/02.6 Организация выполнения работ по техническому обслуживанию и ремонту оборудования тяговых и трансформаторных подстанций, линейных устройств системы тягового электроснабжения, G/01.6 Контроль выполнения работ по техническому обслуживанию и ремонту оборудования тяговых и трансформаторных подстанций, линейных устройств системы тягового электроснабжения)

Составить алгоритмы (тип оборудования выдает преподаватель):

1. Выполнение работ по техническому обслуживанию и ремонту оборудования тяговых подстанций, линейных устройств системы тягового электроснабжения

2. Организация выполнения работ по техническому обслуживанию и ремонту оборудования тяговых и трансформаторных подстанций, линейных устройств системы тягового электроснабжения

3. Контроль выполнения работ по техническому обслуживанию и ремонту оборудования тяговых и трансформаторных подстанций, линейных устройств системы тягового электроснабжения.

Изучить работу устройств контактной сети в сложных эксплуатационных условиях.

Вопросы для подготовки к защите

1. Какие типы и конструкции контактных проводов применяются на электрифицированных железных дорогах?

2. Какие несущие тросы, питающие и усиливающие провода, струны

применяются в настоящее время на контактной сети?

3. Какие основные типы изоляторов применяются в устройствах контактной сети?

4. Какими геометрическими параметрами характеризуются цепные подвески?

5. Что представляет собой габарит установки опоры?

6. Где устанавливаются продольные соединители?

7. Для чего устанавливаются поперечные соединители?

8. Зачем контактную подвеску разбивают на анкерные участки?

9. Зачем нужна ограничительная трубка? В каком месте контактной сети она устанавливается?

10. Как стыкуются провода контактной подвески?

Лабораторная работа № 2 «Конструктивные параметры и расчет проводов и контактных подвесок»

Исследовать провисание в пролете свободно подвешенного провода при точках подвеса, расположенных на разных уровнях.

Вопросы для подготовки к защите

1. Чем можно объяснить появление отклонений между фактическими и расчётными значениями?

2. Как изменяется место положения нижней точки провода в пролёте при изменении натяжения провода?

Лабораторная работа № 3 «Ветровые отклонения, колебания, автоколебания проводов контактных подвесок вибрации проводов», выполняемая в рамках практической подготовки

(трудовая функция L/01.6 Выполнение работ по техническому обслуживанию, ремонту и монтажу контактной сети и линий электропередачи)

Составить алгоритм (тип элемента КС выдает преподаватель) «Выполнение работ по техническому обслуживанию, ремонту и монтажу контактной сети и линий электропередачи».

Изучить работу полукомпенсированной контактной подвески в пролете при изменении натяжения несущего троса.

Вопросы для подготовки к защите

1. Почему при одинаковом изменении натяжения Т относительно Т0 на  $\pm$  0.5 даН провес несущего троса F изменяется относительно F0 не на одинаковые значения?

2. Чем отличается работа полукомпенсированной подвески от компенсированной?

3. В чем преимущества компенсированной подвески по отношению к полукомпенсированной?

Лабораторная работа № 4 «Механика и качество токосъема»

Научиться определять мероприятия, обеспечивающие бесперебойную работу контактной сети в тяжелых метеоусловиях.

Вопросы для подготовки к защите

1. Каким образом отрицательные температуры влияют на работу контактной сети?

2. Когда наблюдается выпадение гололеда на контактную подвеску?

3. Какие способы борьбы с гололедом вам известны?

4. Существуют ли меры предупреждающего характера в борьбе с гололедом?

5. Каким образом можно предотвратить автоколебания проводов контактной сети?

Лабораторная работа № 5 «Динамика взаимодействия токоприемника с контактной подвеской»

Исследовать вертикальных перемещений проводов контактной подвески под воздействием на них токоприёмника, изучение понятий: подъём провода, эластичность, жесткость контактной подвески, траектория движения токоприёмника, контактное нажатие.

Вопросы для подготовки к защите

1. Что называют эластичностью контактной подвески?

2. От чего зависит коэффициент эластичности контактной подвески?

3. Из каких составляющих складывается контактное нажатие?

4. Как влияет масса токоприемника на равномерность контактного нажатия?

5. Способы снижения износа контактного провода, токоприемника?

6. Из чего складываются приведенные затраты на эксплуатацию контактной сети?

7. Как выровнять эластичность контактной подвески?

8. Какими коэффициентами описывают эластичность контактной подвески?

9. Какие характеристики определяют работоспособность токоприемника

при различных скоростях движения электроподвижного состава?

10. По каким параметрам определяют качество токосъема?

Лабораторная работа № 6 «Методика и средства эксплуатационной проверки качества токосъема и состояния контактной подвески»

Рассмотреть на практике методы измерения износа контактного провода, научиться анализировать причины износа и рассчитывать средний износ контактного провода в анкерном участке.

Вопросы для подготовки к защите

1. Что такое износ контактного провода?

2. Какие виды износа контактного провода вам известны?

3. Для чего необходимо определять средний износ провода в анкерном участке?

4. В каком случае делается вывод о полной замене контактного провода?

5. Можно ли визуально определить возникновение износа контактного

провода?

6. Какими способами измеряют износ контактного провода?

Лабораторная работа № 7 «Балльная оценка состояния контактной сети.», выполняемая в рамках практической подготовки

(трудовая функция L/02.6 Организация выполнения работниками работ по техническому обслуживанию, ремонту и монтажу контактной сети и линий электропередачи)

Составить алгоритм (тип элемента КС выдает преподаватель) «Организация выполнения работниками работ по техническому обслуживанию, ремонту и монтажу контактной сети и линий электропередачи».

Научиться определять количество штрафных баллов при оценке состояния контактной сети переменного тока.

Вопросы для подготовки к защите

1. С помощью какого оборудования составляют ведомость балльного состояния контактной сети?

2. Какие показатели оцениваются штрафными баллами?

3. Как оценивают состояние контактной сети по балльной системе?

4. На какие показатели влияет оценка состояния контактной сети по балльной системе?

5. Если нет вагона-лаборатории, можно ли произвести измерения вручную и каким образом?

Лабораторная работа № 8 «Основные узлы и детали контактной сети и воздушных линий», выполняемая в рамках практической подготовки

(M/01.6 Контроль выполнения работ по техническому обслуживанию, ремонту и монтажу контактной сети и линий электропередачи)

Составить алгоритм (тип элемента КС выдает преподаватель) «Контроль выполнения работ по техническому обслуживанию, ремонту и монтажу контактной сети и линий электропередачи».

Изучить назначение, конструкцию, применяемой в конструкциях устройств системы электроснабжения железнодорожного транспорта.

Вопросы для подготовки к защите

1. Конструкционные материалы электроарматуры контактной сети.

2. Наименование и основные характеристики электроарматуры контактной подвески.

3. Детали для соединения многопроволочных проводов контактной подвески.

4. Наименование и основные характеристики деталей для закрепления проводов подвески за опорные и поддерживающие конструкции.

5. Инструменты и приспособления для монтажа зажимов и деталей контактной сети.

6. Защитные средства и техника безопасности при монтаже зажимов и деталей контактной сети.

Лабораторная работа № 9 «Изоляторы и изолирующие вставки»

Изучить назначение, конструкцию, основные характеристики секционных изоляторов. Вопросы для подготовки к защите

1. Назначение секционных изоляторов.

2. Конструктивные особенности секционных изоляторов.

3. Основные параметры секционных изоляторов.

4. Инструменты и приспособления для монтажа и проверки положения секционного изолятора.

5. Места врезки секционных изоляторов в контактную подвеску.

6. Требования, которые предъявляются к правильно смонтированному секционному изолятору.

7. Защитные средства и техника безопасности при монтаже секционного изолятора.

Лабораторная работа № 10 «Питание и секционирование контактной сети. Рельсовая сеть. Заземления устройств контактной сети»

Используя наглядные пособия, изучить конструкцию и принцип действия искровых промежутков и диодных заземлителей.

Вопросы для подготовки к защите

- 1. Объясните назначение заземления опор контактной сети.
- 2. Назовите типы заземлений опор контактной сети защитных устройств.
- 3. Назовите типы защитных устройств.

4. Как проверяют исправность искровых промежутков?

5. Как проверяют исправность диодного заземлителя?

Лабораторная работа № 11 «Трассировка контактной сети и воздушных линий»

Изучить конструкцию поддерживающих и фиксирующих устройств, смонтированных на опорах контактной сети.

Вопросы для подготовки к защите

1. Назначение и конструктивные элементы консолей.

2. Виды консолей, их классификация.

3. Основные конструктивные элементы гибких поперечин.

4. Основные конструктивные элементы жестких поперечин.

5. Виды фиксаторов, которые применяются в настоящее время на линиях постоянного и переменного тока.

6. Назначение кронштейнов, монтируемых на опорах контактной сети, и их конструктивные особенности.

Лабораторная работа № 12 «Эксплуатация контактной сети»

Научится определять способы заделки в грунт типовых железобетонных опор, высотой 10,8 м и 13,6 м.

Вопросы для подготовки к защите

1.Как называют типы и виды устройств, обеспечивающие устойчивость опоры?

- 2. Что такое основание грунта?
- 3. По каким признакам классифицируют грунты?
- 4. Какие существуют способы закрепления опор в грунте?
- 5. Как закрепляют лежни на опорах?
- 6. В каких случаях опоры устанавливают на фундамент?

### **3.4 Типовые контрольные задания для тестирования**

Фонд тестовых заданий по дисциплине содержит тестовые задания, распределенные по разделам и темам, с указанием их количества и типа.

Структура фонда тестовых заданий по дисциплине «Контактные сети и линии электропередач»

![](_page_23_Picture_531.jpeg)

![](_page_24_Picture_559.jpeg)

![](_page_25_Picture_567.jpeg)

![](_page_26_Picture_274.jpeg)

Полный комплект ФТЗ хранится в электронной информационно-образовательной среде КрИЖТ ИрГУПС и обучающийся имеет возможность ознакомиться с демонстрационным вариантом ФТЗ.

Ниже приведен образец типового варианта итогового теста, предусмотренного рабочей программой дисциплины.

> Образец типового варианта итогового теста, предусмотренного рабочей программой дисциплины

Тест содержит 18 вопросов, в том числе 9 – ОТЗ, 9 – ЗТЗ.

Норма времени – 50 мин.

Образец типового теста содержит задания для оценки знаний, умений, навыков и (или) опыта деятельности.

1. В состав проводов простой контактной подвески входит:

1. несущий трос

*2. контактный провод* 

3. звеньевая струна

2. Цепная подвеска называется вертикальной, если:

1.несущий трос и контактный провод смещены друг относительно друга на величину зигзага

*2. несущий трос расположен точно над контактным проводом*

3. несущий трос расположен над осью пути, а контактный провод смещён на величину зигзага

3. Какая подвеска обладает наибольшей электропроводностью?

1. ПБСМ 70 + МФ 85

*2. М120 + МФ 100* 

3. ПБСМ 95 + МФ 100

4. Расстояние от контактного провода до несущего троса у точки их подвеса при

беспровесном положении контактного провода в полукомпенсированной подвеске это:

1. длина рессорного троса

2. стрела провеса контактного провода

*3. конструктивная высота контактной подвески* 

5. Расстояние между точкой закрепления струны на несущем тросе до контактного провода называется:

# *1. длина струны*

- 2. струновой пролет
- 3. длина рессорного троса

6. Какая подвеска преимущественно используется на боковых путях станций?

- 1. ПБСМ 95 + МФ 150
- *2. ПБСМ 70 + МФ 85*
- 3.  $M120 + M\Phi$  100

7. По данной схеме станции определите длину станции.

![](_page_27_Figure_9.jpeg)

- *1. 2120 м*
- 2. 23 км
- 3. 851м
- 8. Что указано на рисунке по цифрой 3?

![](_page_27_Figure_14.jpeg)

1. Фиксаторы КС

- *2. Изоляторы КС*
- 3. Контактный провод
- 9. Схема какой консоли изображена на рисунке?

![](_page_28_Figure_0.jpeg)

1.двухпутной изогнутой неизолированной 2.однопутной прямой изолированной *3. однопутной изогнутой неизолированной*

10. Определить нагрузку от собственного веса контактной подвески при одном контактном проводе, если нагрузка от собственного веса контактного провода 0,873 даН/м, нагрузка от собственного веса несущего троса 0,834 даН/м, нагрузка от рессорного троса, струн и зажимов 0,1 даН/м. Ответ \_\_\_\_\_\_\_\_(*1,807)*

11. Определить нагрузку от веса гололёда, приходящаяся на один метр несущего троса при цилиндрической форме его отложения, если толщина гололедного слоя 20 мм; коэффициент, учитывающий действительный диаметр провода и высоту его подвешивания 0,88; диаметр провода 12,6 мм. Ответ \_\_\_\_\_\_\_\_.(*1,472)*

12. Длина анкерного участка, LAHK=1595 м. На данном анкерном участке 11 пролетов по 70 м, 7 пролетов по 60 м, , 2 пролета по 61 м, 2 пролета по 53 м и по одному пролету по 54, 55, 66, 69 метров. Определить длину эквивалентного пролёта. Ответ \_\_\_\_\_\_\_\_.(*66,96)* 

13. Номинальное натяжение контактного провода зависит от площади

14. Скользящая струна устанавливается в тех местах, где наклон струны к вертикали при крайних значениях температуры превысит

15. Высота подвески контактного провода не должна превышать м.

16. Ветровые нагрузки, гололедные нагрузки, температурные климатические воздействия относятся к и нагрузкам на провода контактной сети.

17. Процесс передачи электрической энергии от контактного провода или контактного рельса к электрооборудованию ЭПС через токоприемник, обеспечивающий скользящий или катящийся контакт называется \_\_\_\_\_\_\_\_\_\_\_\_\_\_\_.

18. \_\_\_\_\_\_\_\_\_\_ контактной сети предназначены для монтажа на них поддерживающих конструкций, контактной подвески и воздушных линий электропередачи.

## **3.5 Примерные темы курсового проекта**

Рекомендуемая структура названия курсового проекта: «Проектирование контактной сети станции».

Основная часть курсового проекта представляет собой развернутое изложение полученных результатов. Она должна содержать следующие разделы и подразделы:

1 Исходные данные

2 Определение нагрузок на провода контактной сети.

3 Определение допустимых длин пролетов на перегоне и станции на

прямых и на кривых участках пути.

4 Составление схемы питания и секционирования.

5 Выбор способа прохода контактной подвески в искусственных сооружениях на станции и перегоне и соответствующие расчеты. 6 Расчет одного анкерного участка цепной подвески на главном пути станции и построение монтажных кривых.

7 Расчеты к подбору опор на перегоне.

### **Примерные вопросы для защиты курсового проекта:**

- 1. Какие нагрузки действуют на провода контактной сети?
- 2 Порядок определения нагрузок на провода контактной сети.
- 3 Значения максимальных длин пролет на прямых и на кривых участках пути.
- 4. Порядок определения допустимых длин пролетов.
- 5 Принципы составления схемы питания и секционирования.
- 6 Способы прохода контактной подвески в искусственных сооружениях.
- 7 Порядок расчета анкерного участка цепной подвески.
- 8 Принципы построения монтажных кривых и составления монтажных таблиц.
- 9 Условия подбора опор контактной сети.

10 Какие нагрузки воспринимают опоры контактной сети?

# **4 Методические материалы, определяющие процедуру оценивания знаний, умений, навыков и (или) опыта деятельности, характеризующих этапы формирования компетенций**

В таблице приведены описания процедур проведения контрольно-оценочных мероприятий и процедур оценивания результатов обучения с помощью оценочных средств в соответствии с рабочей программой дисциплины.

![](_page_29_Picture_207.jpeg)

![](_page_30_Picture_214.jpeg)

Для организации и проведения промежуточной аттестации (в форме экзамена) составляются типовые контрольные задания или иные материалы, необходимые для оценки знаний, умений, навыков и (или) опыта деятельности, характеризующих этапы формирования компетенций в процессе освоения образовательной программы:

– перечень теоретических вопросов к экзамену для оценки знаний;

– перечень типовых простых практических заданий к экзамену для оценки умений;

– перечень типовых практических заданий к экзамену для оценки навыков и (или) опыта деятельности.

Перечень теоретических вопросов и примеры типовых практических заданий разного уровня сложности к зачету/экзамену обучающиеся получают в начале семестра через электронную информационно-образовательную среду КрИЖТ ИрГУПС (личный кабинет обучающегося).

### **Описание процедур проведения промежуточной аттестации в форме экзамена и оценивания результатов обучения**

Промежуточная аттестация в форме экзамена проводится путем устного собеседования по билетам. Билеты составлены таким образом, что в каждый из них включал в себя теоретические вопросы и практические задания.

Билет содержит: два теоретических вопроса для оценки знаний. Теоретические вопросы выбираются из перечня вопросов к экзамену; два практических задания: одно из них для оценки умений (выбираются из перечня типовых простых практических заданий к экзамену); второе практическое задание для оценки навыков и (или) опыта деятельности (выбираются из перечня типовых практических заданий к экзамену).

Распределение теоретических вопросов и практических заданий по экзаменационным билетам находится в закрытом для обучающихся доступе. Разработанный комплект билетов (30 билетов) не выставляется в электронную информационно-образовательную среду КрИЖТ ИрГУПС, а хранится на кафедре-разработчике ФОС на бумажном носителе в составе ФОС по дисциплине.

На экзамене обучающийся берет билет, для подготовки ответа на экзаменационный билет обучающемуся отводится время в пределах 50 минут. В процессе ответа обучающегося на вопросы и задания билета, преподаватель мжет задавать дополнительные вопросы.

Каждый вопрос/задание билета оценивается по пятибалльной системе, далее вычисляется среднее арифметическое значение оценок, полученных за каждый вопрос/задание. Среднее арифметическое значение оценок округляется до целого по правилам округления.

#### Утверждаю: крижт. **Экзаменационный билет № \_\_\_\_\_** Заведующий кафедрой **по дисциплине «Контактные сети и линии электропередач»** «\_\_\_\_\_\_» КрИЖТ ИрГУПС  $20.... - 20....$  **7 семестр**  $\mathcal{L}$  , and the set of the set of the set of the set of the set of the set of the set of the set of the set of the set of the set of the set of the set of the set of the set of the set of the set of the set of the set уч. год 1. Критерии оценки контактной сети. 2. Основные требования, предъявляемые к контактной сети для обеспечения бесперебойного токосъёма.

# **Образец экзаменационного билета**